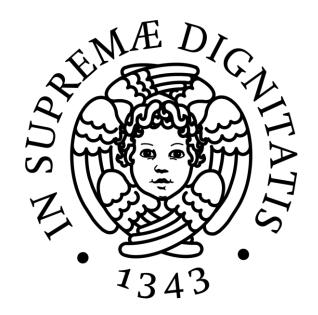

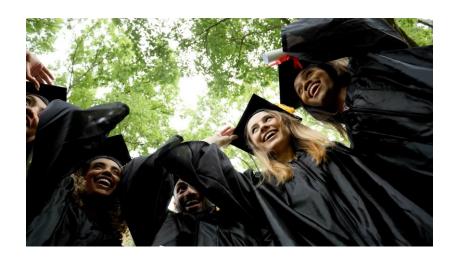

# WELCOME FIRST YEAR STUDENTS!

A.Y. 2023/2024
DEPARTMENT OF ECONOMICS AND MANAGEMENT

UNIVERSITY OF PISA

## **Attend lessons**

On the website <a href="https://mbe.ec.unipi.it/">https://mbe.ec.unipi.it/</a> you can find:

- Timetable Fall semester 2023
   https://mbe.ec.unipi.it/timetable/
   with the professors, the rooms, the hours of each exams.
- Extraordinary changes to lessons can be seen on <u>University Planner</u>

# Attend lessons: steps to do

- Register on Alice portal (<a href="https://www.studenti.unipi.it/Home.do">https://www.studenti.unipi.it/Home.do</a>)
- Active the University credentials (even if you are not enrolled yet)
- 3. Click on Agenda Didattica: <a href="https://agendadidattica.unipi.it/">https://agendadidattica.unipi.it/</a> and log in with your University username and password

#### Attend lessons: Agenda Didattica

Once you log in on Agenda Didattica, you should select the courses of your study plan that you want to attend

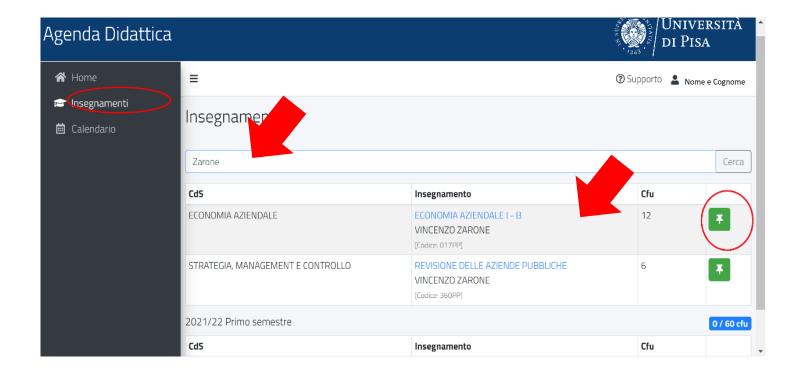

#### Our portals

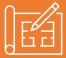

Alice portal(https://www.studenti.unipi.it/) - where you can fill in and check your study plan, your online booklet, check and pay the tuition fees, chatch the University unsername and password, the matricola number and the student email address.

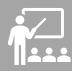

**Moodle** (<a href="https://elearning.ec.unipi.it">https://elearning.ec.unipi.it</a>) - where professors upload the the bibliography, slides and excercises of their course, the syllabi and the exams results. Students can login with University unsername and password and can sign up to the courses that they want to attens.

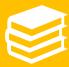

**Valutami portal** (<a href="https://esami.unipi.it/">https://esami.unipi.it/</a>) - where student can register for exams. You can sign up for at maximum 4 times for each course in an academic year. You can also find the syllabi, the evaluation form and the information on the final.

### Another tool: Microsoft Teams

Professor of each course can also use MS Teams platform on order to share didattical materials organise meetings and comunicate with students.

Students can log in with University username and password to <a href="mailto:office.com">office.com</a> and select MS Teams app. You can search yur courses and you can sign it to them!

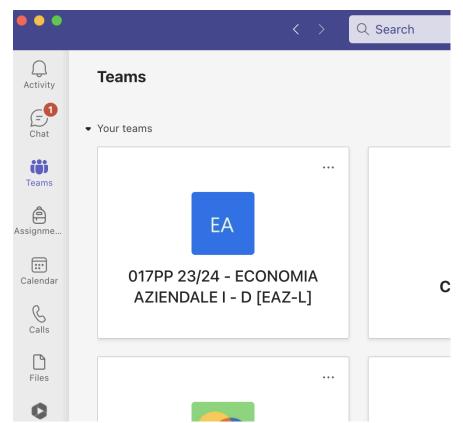

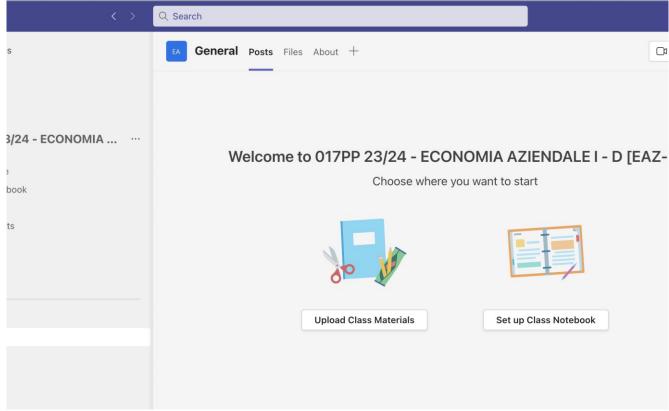

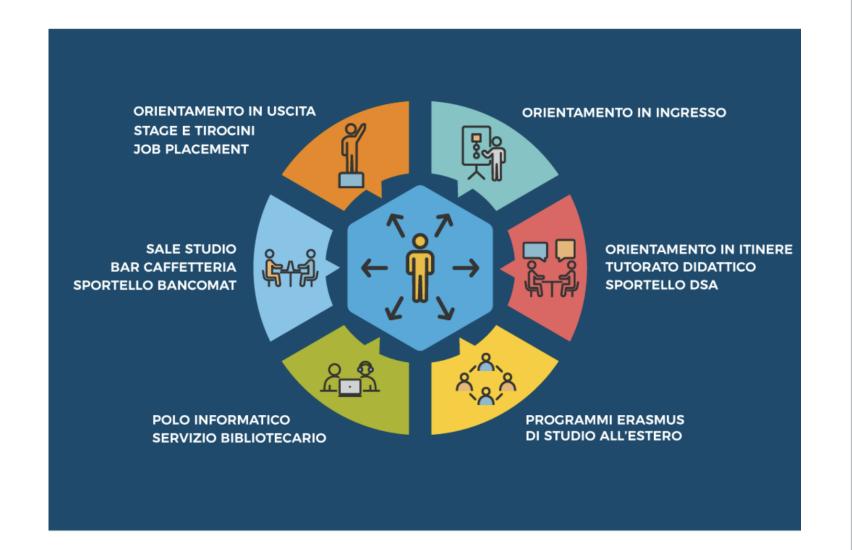

## A lot of services for the students

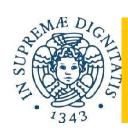

### Management for Business and Economics: main characteristics

- Three year bachelor degree
- English language
- International faculty
- Limited number of students (places available: 75 EU, 5 of which reserved for the DDA with Nürtingen-Geislingen University, 40 extra EU, 5 of which reserved for the Marco Polo and 10 of which reserved for the DDA with RANEPA)
- Admission tests: ENGLISH TOLC-E, SAT, GMAT, ACT.
- 2 Double degree agreements with:
  - ➤ The Nürtingen-Geislingen University;
  - > The Russian Presidential Academy of National Economy and PublicAdministration.

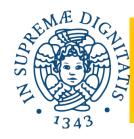

#### Course Structure

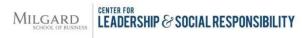

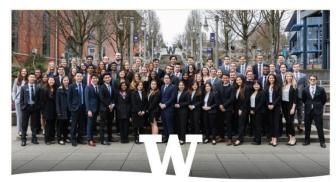

9th Annual
MILGARD INVITATIONAL
CASE COMPETITION
ON SOCIAL RESPONSIBILITY

Thesis (3 ECTS)

Language (6 ECTS) + Computer skills (3 ECTS)

Law (18 ECTS)

Math and Statistics (21 ECTS

Economics (39 ECTS)

Management (78 ECTS)

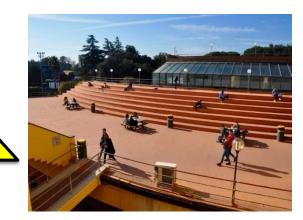

+ Extra activities selected by students (12 ECTS)

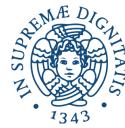

#### Course Structure

#### 1° Year (60 ECTS)

Principles of Mathematics (9 ECTS)

Management and Fundamentals of Accounting (12 ECTS)

Principles of Economics (12 ECTS)

Principles of Law (6 ECTS)

Statistics (12 ECTS)

Computer Skills (3 ECTS)

Language (Spanish, French, Business English, Italian) (6 ECTS)

#### 2° Year (63 ECTS)

Financial accounting (9ECTS)

**Business and Commercial Law (12 ECTS)** 

Financial Reporting and Analysis (9ECTS)

**European Macroeconomics (9 ECTS)** 

Public Policy (6 ECTS)

International Management and Marketing (12 ECTS)

Extra activities selected by students (6 ECTS)

#### 3° Year (57 ECTS)

Industrial and Managerial Economics (6 ECTS)

Quantitative Economics for Business (6 ECTS)

Auditing and Management Control (9 ECTS)

**Corporate Finance (6 ECTS)** 

Strategy and Entrepreneurship (9 ECTS)

**Banking and Financial Markets (6 ECTS)** 

**Human Capital Management (6 ECTS)** 

Extra activities selected by students (6 ECTS)

Thesis (3 ECTS)

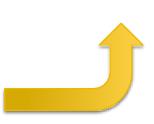

#### Study abroad....

Erasmus+ programme and international mobility in order to spend a study period abroad for study or traineeship

http://international.ec.unipi.it/

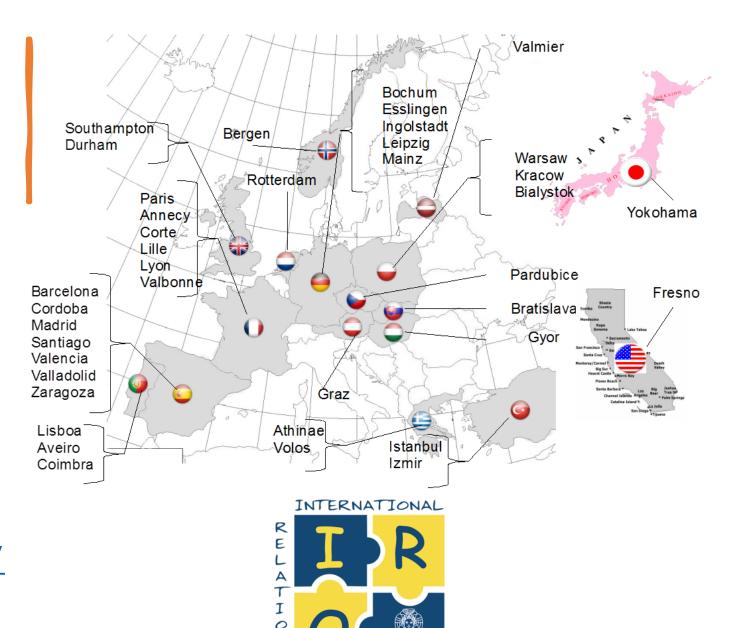

OFFICE

#### Useful contacts

| Office                                                                             | What                                                                                                    | How                                                                                        |
|------------------------------------------------------------------------------------|----------------------------------------------------------------------------------------------------|--------------------------------------------------------------------------------------------|
| Teaching unit Department of Economics and Management, Square floor mbe@ec.unipi.it | Timetable Exams Department rooms Academic caledar and final test                                                                                                    | https://prenotazioni.ec.un<br>ipi.it/indexHOME.php and<br>select «DIDATTICA-IRO»<br>office |
| IRO office international@ec.unipi.it                                               | Erasmus+<br>International Mobility<br>Double Degree Agreements                                                                                                    | https://prenotazioni.ec.un<br>ipi.it/indexHOME.php and<br>select «DIDATTICA-IRO»<br>office |
| Students secretariat Largo Bruno Pontecorvo, n. 3 www.unipi.it                     | Enrolment and transferring Tuition fees and scholarship Interruzione, rinuncia e ricongiunzione Online booklet and student card University username and password and Alice portal tools | grazia.benvenuti@unipi.it                                                                  |

#### We are ready for another journey

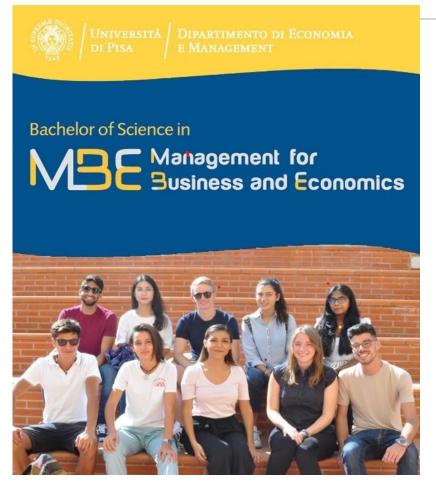

If you want to take this journey with us, we will be honoured to accompany you!!

MBE President Prof. Riccardo Giannetti riccardo.giannetti@unipi.it

MBE Vice Presidente Prof. Simone Marsiglio simone.marsiglio@unipi.it

Bachelor's teaching contact mbe@ec.unipi.it

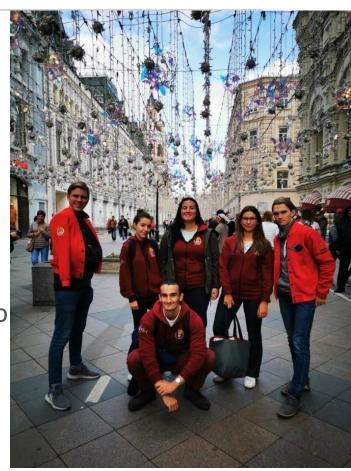

See you soon!